## **Climatology Calculation Support in the GeoCAT Ecosystem**

**Part of the Pivot to Python**

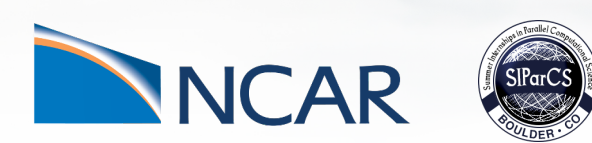

**Heather R. Craker,** *Purdue University, SIParCS/GeoCAT Intern*

**July 27, 2021**

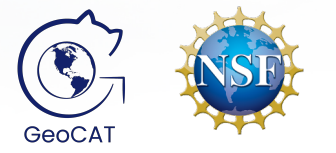

#### **NCL functionality needs to be added to the GeoCAT ecosystem**

- Visualization
	- Example gallery (GeoCAT-examples)
	- Wrapper classes (GeoCAT-viz)
- Computation (GeoCAT-comp)
	- Working with different kinds of model data (i.e. CAM-SE)
	- Interpolation of data
	- Handling data on non-rectangular mesh grids
	- Calculating climatological averages

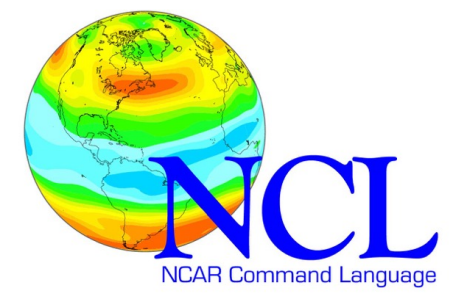

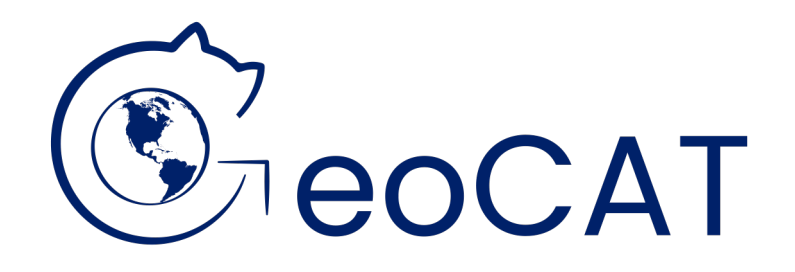

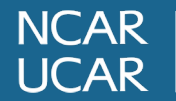

### **What is a climatological average?**

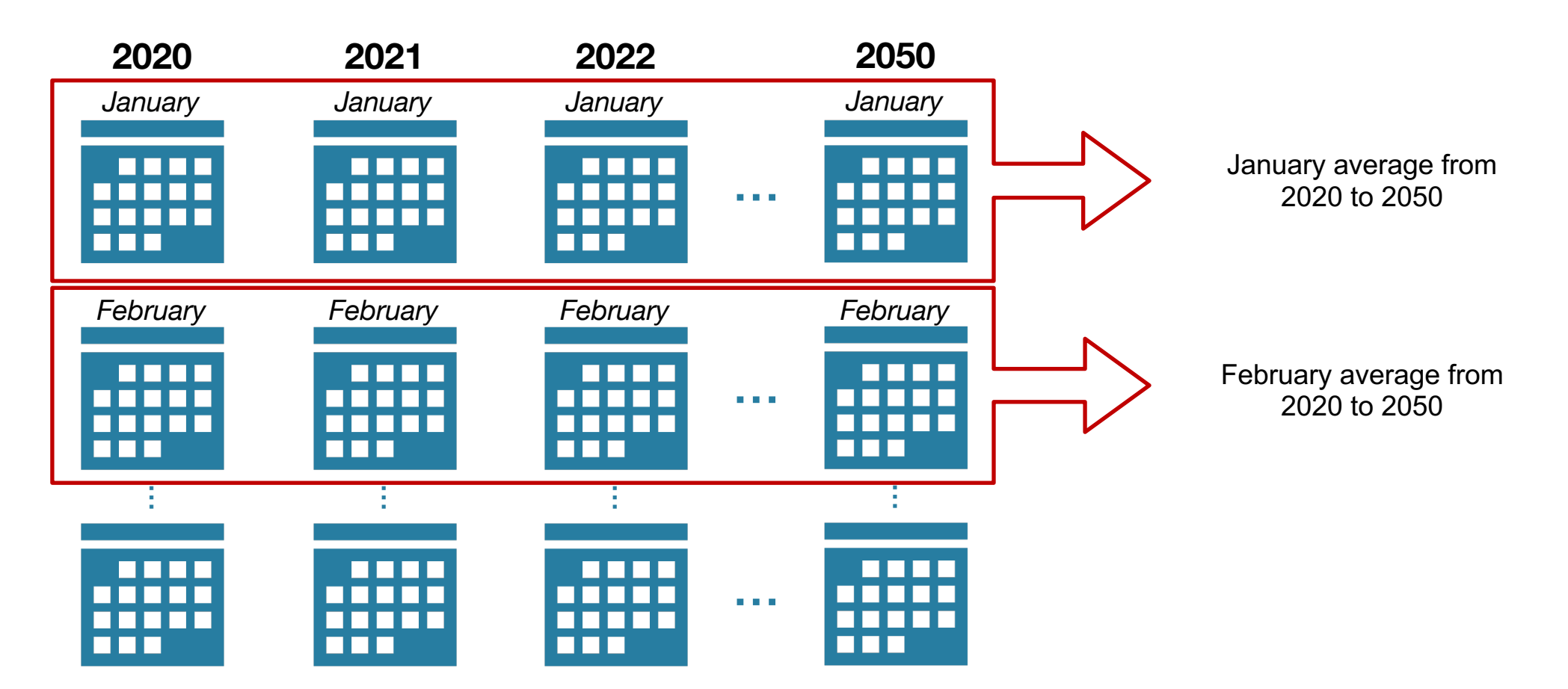

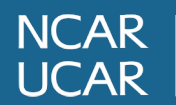

#### **What do users need and want?**

- User Stories
	- Asked for input on Zulip
	- Contacted people working on the Earth System Data Science (ESDS) Initiative
- Feedback
	- Different ways to handle the output datetimes
	- Weight monthly data when finding seasonal means

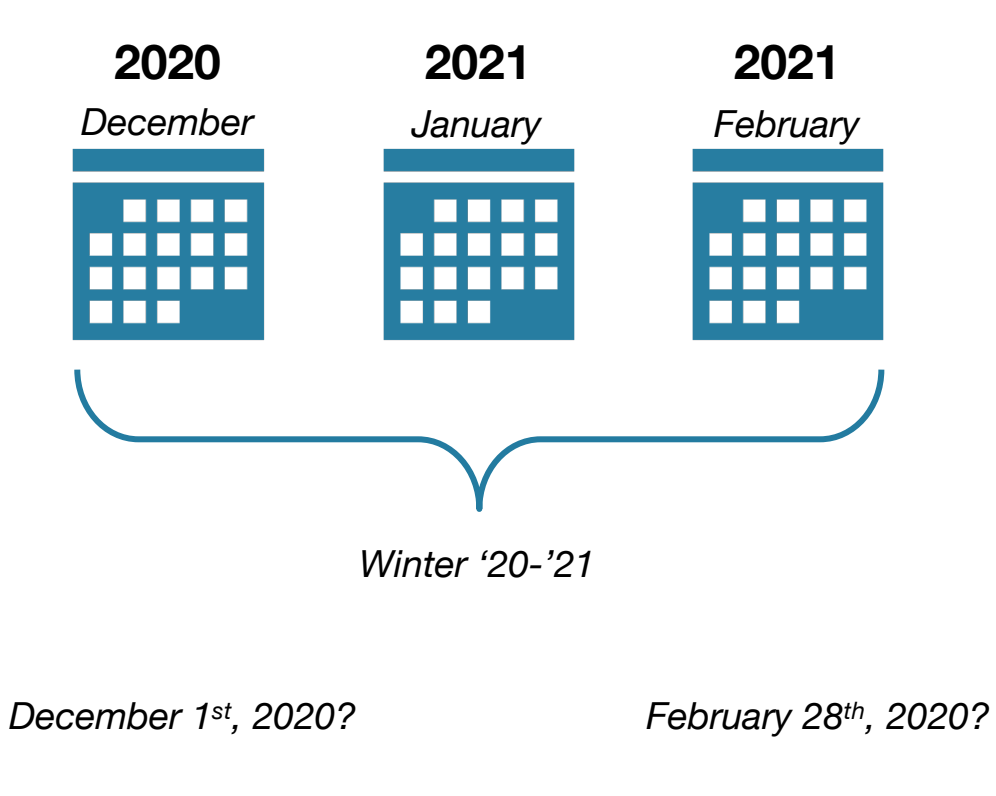

*January 15th, 2021?*

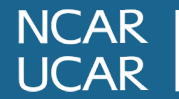

def climatology\_average( dset: typing.Union[xr.DataArray, xr.Dataset], freq: str, time\_dim: str = None) -> typing.Union[xr.DataArray, xr.Dataset]:

Calculates long term hourly, daily, monthly, or seasonal averages across all years in the data

- Inputs:
	- The data as an xarray.DataArray or xarray.Dataset
	- A string representing the frequency of the calculated climatological averages
		- 'hour', 'day', 'month', 'season'
	- The name of the time dimension
		- Optional, will be inferred if not given
- Output:
	- Climatological averages for each period

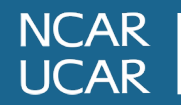

# **Jupyter Notebook Demo**

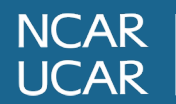

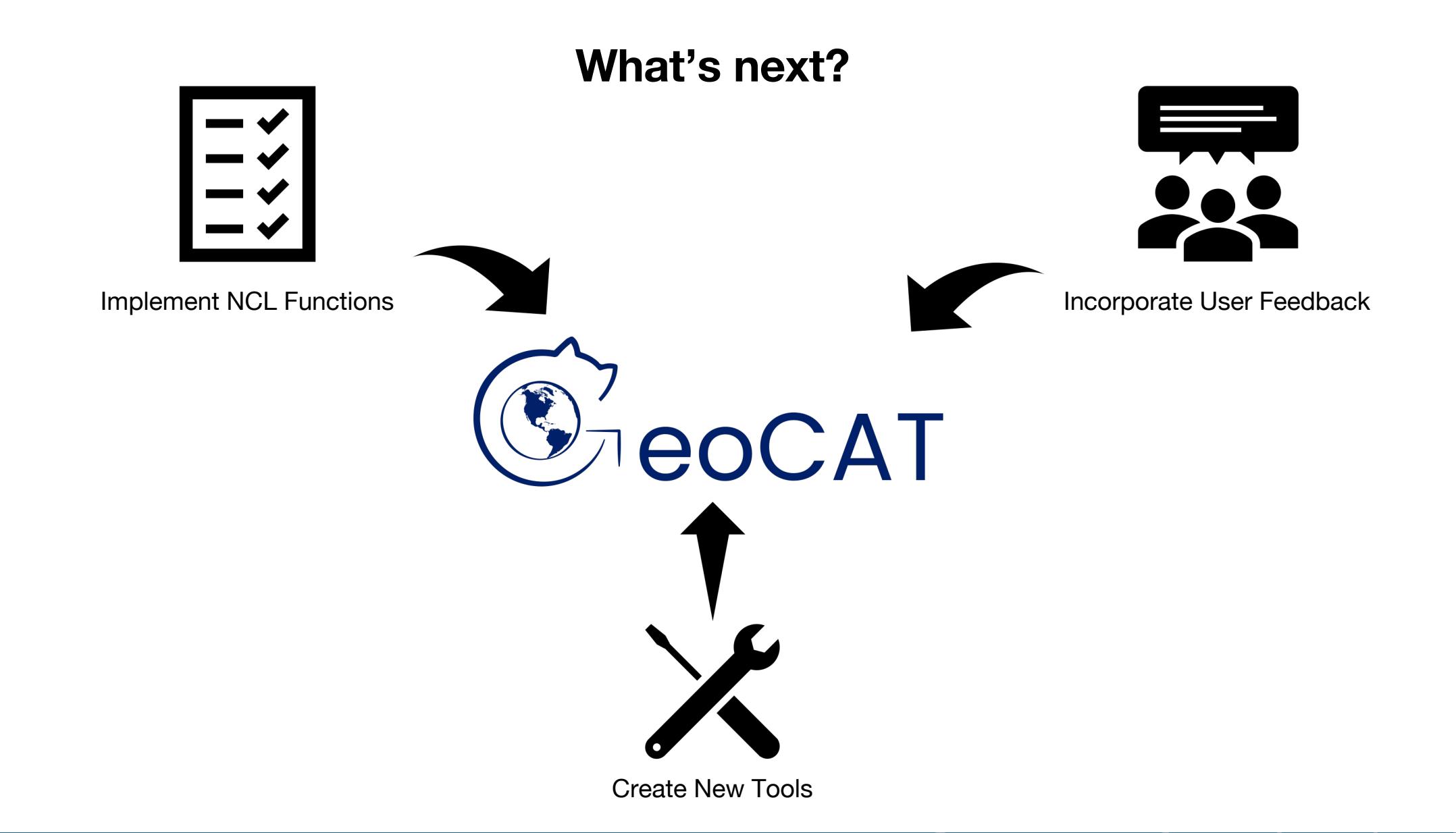

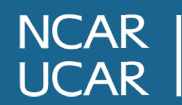

**Thank you for listening!**

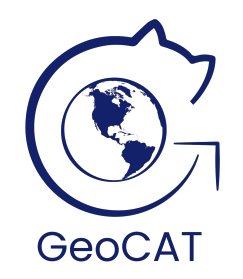

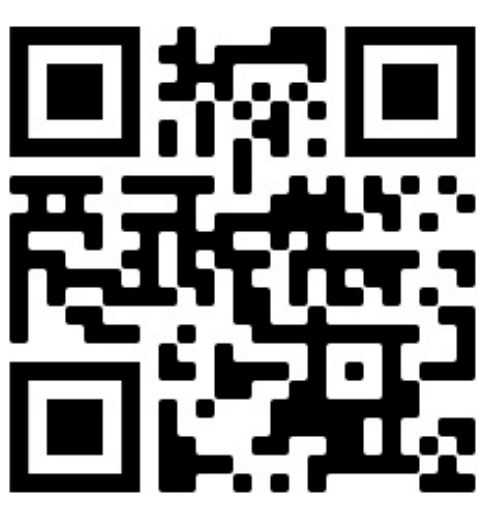

GeoCAT Website https://geocat.ucar.edu/

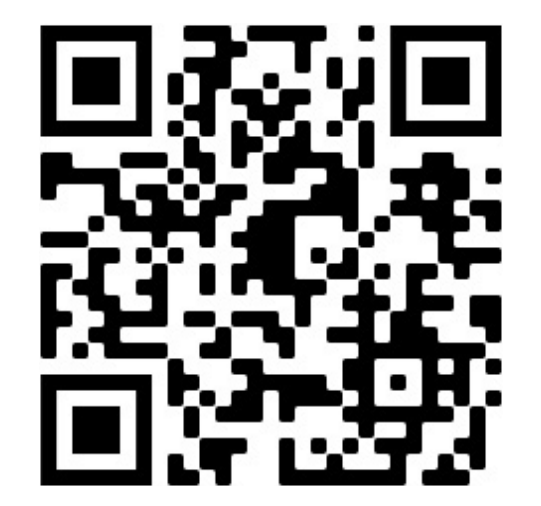

GeoCAT-comp GitHub https://github.com/NCAR/geocat-comp

Special thanks to my mentors and collaborators this summer: Alea Kootz, Orhan Eroglu, Max Grover, Anderson Banihirwe, and Deepak Cherian

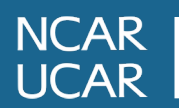